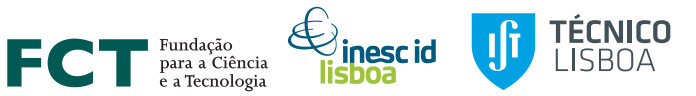

# MODREV - Model Revision tool for Boolean logical models of biological regulatory networks

#### Filipe Gouveia, Inês Lynce, and Pedro T. Monteiro

{filipe.gouveia,ines.lynce,pedro.tiago.monteiro}@tecnico.ulisboa.pt

INESC-ID / Instituto Superior Técnico Universidade de Lisboa Lisbon, Portugal

CMSB 2020

# <span id="page-1-0"></span>Table of Contents

#### 1 [Introduction](#page-1-0)

- [Regulatory networks](#page-2-0)
- **•** [Motivation](#page-4-0)

#### **MODREV** • MODREV Tool

### **[Evaluation](#page-10-0)**

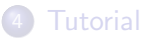

- <span id="page-2-0"></span>• Biological processes arise at the cellular level, governed by complex regulatory networks
- Regulatory network
	- $\triangleright$  Collection of molecular compounds (e.g. proteins, genes)
	- $\triangleright$  Compounds interact with each other
- Computational modelling allows
	- $\blacktriangleright$  Functional understanding of the network
	- $\blacktriangleright$  Test hypotheses
	- $\blacktriangleright$  Identify predictions in silico

 $\blacktriangleright$  ...

# Boolean Logical Model

- Different formalisms can be used [\[KS08\]](#page-25-0)
	- $\triangleright$  We consider the Boolean logical formalism [\[Tho73\]](#page-25-1).
- Compounds represented by a Boolean variable
	- $\blacktriangleright$  active/inactive
- Interactions defined as positive (activation) or negative (inhibition)
- Regulations defined as Boolean functions

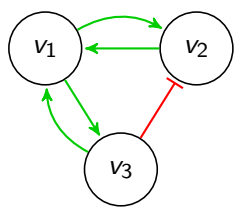

- $f_{v_1} = v_2 \wedge v_3$
- $f_{\nu_2} = v_1 \vee \neg v_3$

 $f_{v_2} = v_1$ 

- <span id="page-4-0"></span>As new experimental data becomes available, models may become inconsistent
	- $\triangleright$  Models may not be able to reproduce the new information
	- $\triangleright$  Models need to be revised
- Model Revision is mainly a manual task
	- $\blacktriangleright$  Performed by a modeler
	- $\blacktriangleright$  Prone to error
- How can we repair an inconsistent model?
	- $\blacktriangleright$  Change a regulatory function?
	- $\triangleright$  Change the type of interaction?
	- $\triangleright$  Add or remove interactions?

# <span id="page-5-0"></span>Table of Contents

#### **[Introduction](#page-1-0)**

- [Regulatory networks](#page-2-0)
- **[Motivation](#page-4-0)**

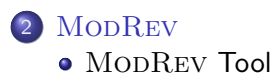

#### **[Evaluation](#page-10-0)**

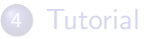

# <span id="page-6-0"></span>MODREV Tool

- MODREV is a freely available model revision tool
	- $\triangleright$  <https://filipegouveia.github.io/ModelRevisionASP/>
- Confronts a Boolean Logical Model with experimental observations
	- $\triangleright$  Stable state observations
	- $\blacktriangleright$  Time-series observations
		- $\star$  Synchronous
		- $\star$  Asynchronous
- MODREV implements the following methods
	- $\triangleright$  Consistency check and reasons of inconsistency [\[GLM18\]](#page-25-2)
	- $\triangleright$  Revision under stable state observations [\[GLM19\]](#page-25-3)
	- $\triangleright$  Search for function repairs [\[GLM20a\]](#page-25-4)
	- ▶ Revision under Time-series observations [\[GLM20b\]](#page-25-5)

# MODREV arquitecture

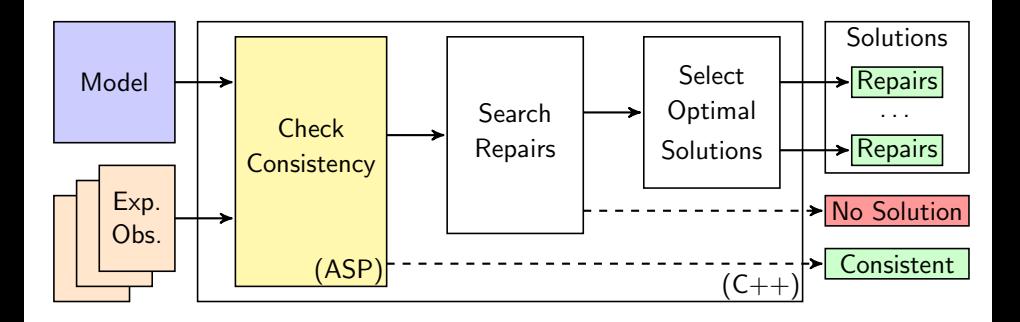

#### Repair Operations:

- Change regulatory Function
- Change interaction type
- Remove interaction
- Add interaction

#### Repair Operations:

- Change regulatory Function
- Change interaction type
- Remove interaction
- **•** Add interaction

#### Optimization Criteria:

- **1** Minimize interaction addition/removal
- 2 Minimize interaction type changes
- <sup>3</sup> Minimize Boolean function changes

# <span id="page-10-0"></span>Table of Contents

#### **[Introduction](#page-1-0)**

- [Regulatory networks](#page-2-0)
- **[Motivation](#page-4-0)**

**MODREV • MODREV Tool** 

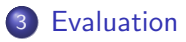

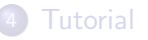

• Segment Polarity (SP) network [\[SCT02\]](#page-25-6)

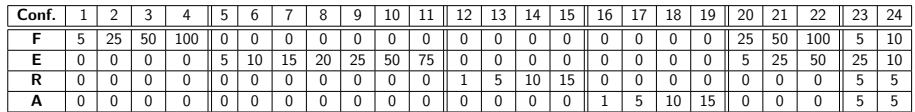

• Random changes were made according to probabilistic parameters

- $\blacktriangleright$  F% : Change a Function
- $\blacktriangleright$  E% : Flip the sign of an Edge
- $\triangleright$  R% : Remove an existing edge
- $\triangleright$  A% : **Add** a missing edge
- 100 corrupted models for each of the 24 configurations
- 5 time-series observations with 20 time-steps

### Evaluation

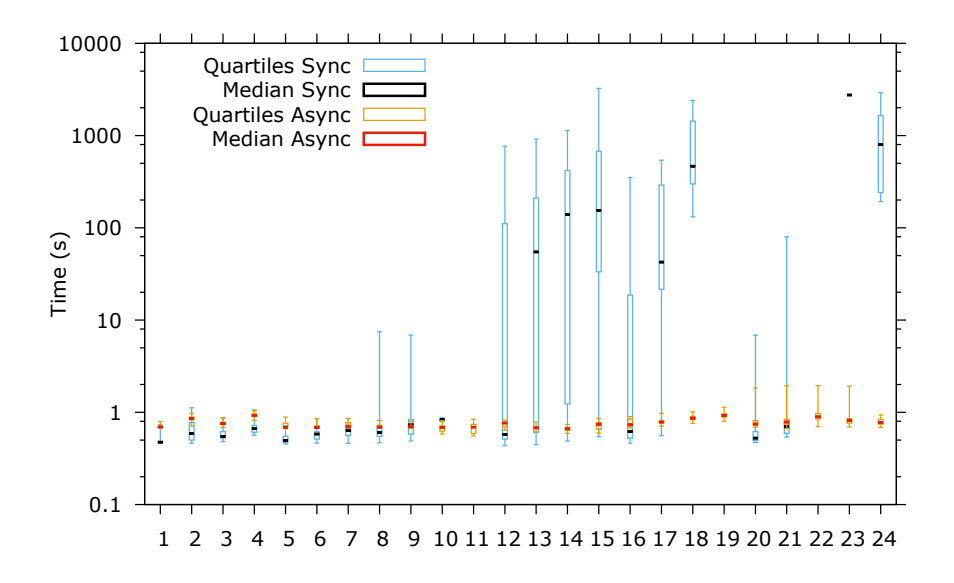

- MODREV repaired the model smaller  $#$  operations
- Models repaired mostly under 60 seconds
- Changing the topology of the network has the greatest impact
- Better performance under the asynchronous update scheme
	- $\triangleright$  Only on regulatory function is updated at each time step

# <span id="page-14-0"></span>Table of Contents

#### **[Introduction](#page-1-0)**

- [Regulatory networks](#page-2-0)
- **[Motivation](#page-4-0)**

**MODREV • MODREV Tool** 

**[Evaluation](#page-10-0)** 

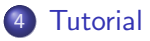

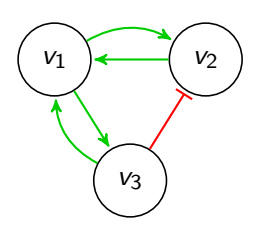

- vertex(v1).
- vertex(v2).
- vertex(v3).

$$
\mathit{f}_{v_1} = v_2 \wedge v_3
$$

$$
\mathit{f}_{v_2} = v_1 \vee \neg \mathit{v}_3
$$

 $f_{v_3} = v_1$ 

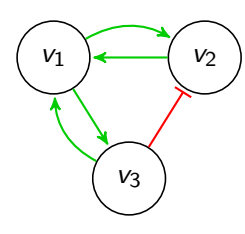

- vertex(v1).
- vertex(v2).
- vertex(v3).
- edge(v1,v2,1). edge(v1,v3,1). edge(v2,v1,1). edge(v3,v1,1). edge(v3,v2,0).

$$
\mathit{f}_{v_1} = v_2 \wedge v_3
$$

$$
f_{v_2} = v_1 \vee \neg v_3
$$

$$
f_{v_3} = v_1
$$

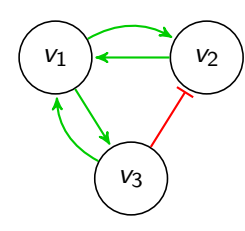

 $f_{v_1} = v_2 \wedge v_3$ 

$$
\mathit{f}_{v_2} = v_1 \vee \neg v_3
$$

 $f_{\nu_3} = v_1$ 

 $vertex(v1)$ . vertex(v2). vertex(v3).

 $edge(v1,v2,1)$ . edge(v1,v3,1). edge(v2,v1,1). edge(v3,v1,1). edge(v3,v2,0).

```
functionOr(v1,1..1).
functionAnd(v1,1,v2). functionAnd(v1,1,v3).
functionOr(v2,1..2).
functionAnd(v2,1,v1). functionAnd(v2,2,v3).
functionOr(v3,1..1).
functionAnd(v3,1,v1).
```
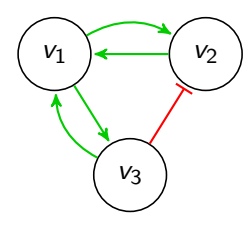

#### Stable State observation

```
exp(p1).
obs_vlabel(p1,v1,0).
obs_vlabel(p1,v2,0).
obs_vlabel(p1,v3,1).
```

$$
f_{v_1}=v_2\wedge v_3
$$

$$
\mathit{f}_{v_2} = v_1 \vee \neg v_3
$$

 $f_{\nu_3} = v_1$ 

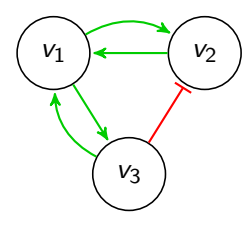

#### Stable State observation

```
exp(p1).
obs_vlabel(p1,v1,0).
obs_vlabel(p1,v2,0).
obs_vlabel(p1,v3,1).
```
\$ ./modrev -m model.lp -obs obsSS.lp -ss

$$
\mathit{f}_{v_1} = v_2 \wedge v_3
$$

$$
f_{v_2} = v_1 \vee \neg v_3
$$

$$
f_{v_3} = v_1
$$

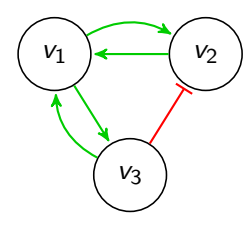

$$
\mathit{f}_{v_1} = v_2 \wedge v_3
$$

$$
\mathit{f}_{v_2} = v_1 \vee \neg \mathit{v}_3
$$

 $f_{v_3} = v_1$ 

#### Stable State observation

```
exp(p1).
obs_vlabel(p1,v1,0).
obs_vlabel(p1,v2,0).
obs_vlabel(p1,v3,1).
```
\$ ./modrev -m model.lp -obs obsSS.lp -ss

### Found solution with 1 repair operation. Inconsistent node v3. Repair #1: Flip sign of edge  $(v1,v3)$ .

#### Time-series observation

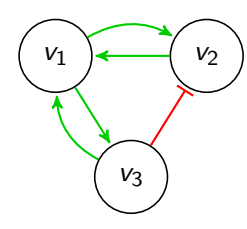

# $f_{v_1} = v_2 \wedge v_3$  $f_{v_2} = v_1 \vee \neg v_3$  $f_{\nu_3} = \nu_1$

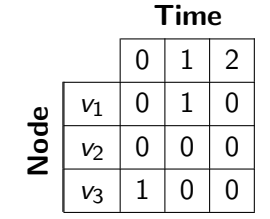

#const t = 2. exp(p2). obs\_vlabel(p2,0,v1,0). obs\_vlabel(p2,0,v2,0). obs\_vlabel(p2,0,v3,1). obs\_vlabel(p2,1,v1,1). obs\_vlabel(p2,1,v2,0). obs\_vlabel(p2,1,v3,0). obs\_vlabel(p2,2,v1,0). obs\_vlabel(p2,2,v2,0). obs\_vlabel(p2,2,v3,0).

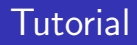

\$ ./modrev -m model.lp -obs obsTS01.lp -up s

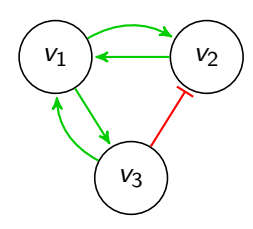

$$
f_{v_1}=v_2\wedge v_3
$$

$$
\mathit{f}_{v_2} = v_1 \vee \neg \mathit{v}_3
$$

$$
f_{v_3}=v_1
$$

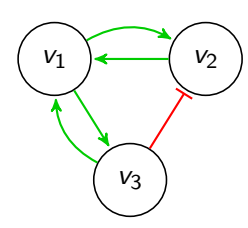

$$
\mathit{f}_{v_1} = v_2 \wedge v_3
$$

 $f_{\nu_2} = v_1 \vee \neg v_3$ 

 $f_{\nu_2} = v_1$ 

\$ ./modrev -m model.lp -obs obsTS01.lp -up s ### Found solution with 5 repair operations. Inconsistent node v1. Repair #1: Change function of v1 to  $(v2)$  ||  $(v3)$ Inconsistent node v2. Repair #1:

> Change function of  $v2$  to  $(v1 \& v3)$ Flip sign of edge (v1,v2).

Repair #2:

Change function of v2 to (v1 && v3) Flip sign of edge (v3,v2).

Inconsistent node v3.

Repair #1:

Change function of v3 to (v1 && v2) Add edge (v2,v3) with sign 1. Repair #2:

> Change function of v3 to (v1 && v3) Add edge (v3,v3) with sign 1.

# Thank you!

MODREV <https://filipegouveia.github.io/ModelRevisionASP/>

#### Acknowledgements:

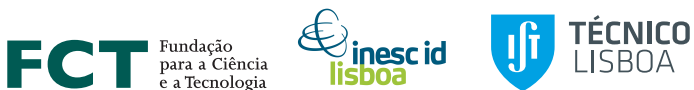

<span id="page-25-6"></span><span id="page-25-5"></span><span id="page-25-4"></span><span id="page-25-3"></span><span id="page-25-2"></span><span id="page-25-1"></span><span id="page-25-0"></span>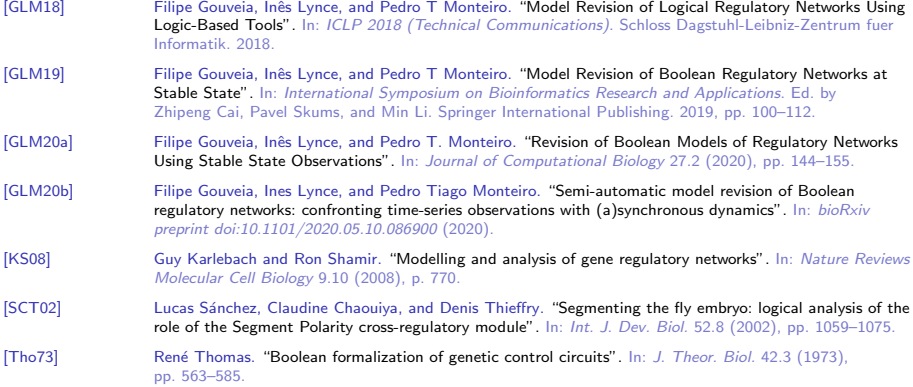

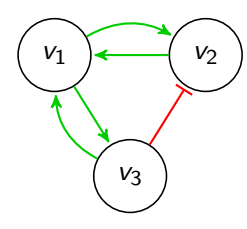

Incomplete time-series observation

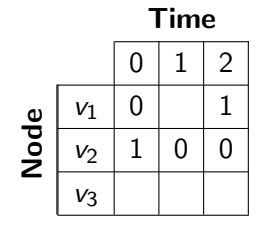

$$
f_{v_1} = v_2 \wedge v_3
$$

$$
f_{v_2} = v_1 \vee \neg v_3
$$

$$
f_{v_3} = v_1
$$

#const  $t = 2$ .  $exp(p3)$ . obs\_vlabel(p3,0,v1,0). obs\_vlabel(p3,0,v2,1). obs\_vlabel(p3,1,v2,0). obs\_vlabel(p3,2,v1,1). obs\_vlabel(p3,2,v2,0).

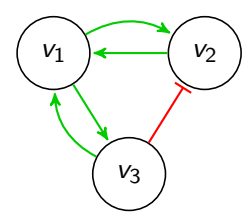

\$ ./modrev -m model.lp -obs obsTS02.lp -up s

$$
f_{v_1}=v_2\wedge v_3
$$

$$
\mathit{f}_{v_2} = v_1 \vee \neg \mathit{v}_3
$$

 $f_{v_3} = v_1$ 

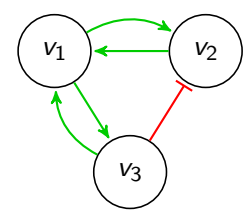

\$ ./modrev -m model.lp -obs obsTS02.lp -up s

### Found solution with 3 repair operations. Inconsistent node v1. Repair #1: Change function of v1 to  $(v2)$  ||  $(v3)$ Flip sign of edge  $(v2,v1)$ . Inconsistent node v2. Repair #1: Change function of v2 to (v1 && v3)

 $f_{v_1} = v_2 \wedge v_3$ 

 $f_{\nu_2} = v_1 \vee \neg v_3$ 

 $f_{\nu_2} = v_1$ 

- $\bullet$  vertex(V). : V is a node of the network
- e edge(V1,V2,S). : edge from V1 to V2 with sign  $S \in \{0, 1\}$
- **functionOr(V,1..N).** : regulatory function of V in DNF is represented by a disjunction of  $N \in \mathbb{N}$  terms
- functionAnd(V,T,R). : node R is present in the T-th term of the regulatory function of V
- $\bullet$  exp(E). : E is an experimental observation
- obs vlabel(E,V,S). : node V has an observed value of  $S \in \{0, 1\}$ in experiment E (Stable State)
- $\bullet$  obs\_vlabel(E,T,V,S). : in time-step T node V has an observed value of  $S \in \{0, 1\}$  in experiment E (Time-series)